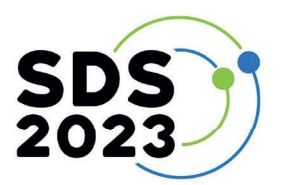

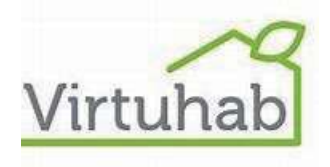

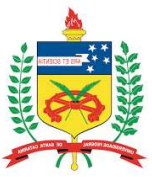

# Biônica e Biomimética: modelos físicos de sistemas naturais

Bionics and Biomimetics: physical models of natural systems

PAZMINO, Ana Veronica. Dra. UFSC anaverpw@gmail.com ZAPAROLI, Moisés. Graduando em Design de Produto. UFSC zaparoli00@gmail.com KUMAGAI, Deborah Naomi. Designer de Produto. UFSC nk3deborah@gmail.com

## Resumo

O artigo apresenta o desenvolvimento de quatro modelos de sistemas naturais confeccionados por meio da materialização digital para servir de material físico para aplicação da Biônica e Biomimética no desenvolvimento de produtos. Trata-se de uma pesquisa teórico-prática sobre as estruturas de sistemas naturais e o desenvolvimento da construção de modelos físicos por meio da impressão digital. Aplicação do processo biológico denominado overlapping ou overlaying, o termo refere-se a lógica de sobreposição de "camadas" como acontece em animis como o tatu bola. Os modelos das bandas do tatu, do favo de mel, do floco de neve e do ninho do João de Barro, servirão para serem aplicados em disciplinas de projeto no curso de Design de Produto como uma oportunidade para visualizar e entender a relação de forma e função presentes nos sistemas naturais. O material foi produzido no FabLab Pronto 3D da Universidade Federal de Santa Catarina.

Palavras-chave: Biônica; Biomimética; Design de Produto; Ensino de design; Fabricação digital.

## **Abstract**

The article presents the development of four models of natural systems made through digital materialization to serve as physical material for the application of Bionics and Biomimetics in product development. This is theoretical-practical research on the structures of natural systems and the development of the construction of physical models through digital printing. Application of the biological process called overlapping or overlaying, the term refers to the logic of overlapping "layers" as happens in animals such as the armadillo. The models of the bands of the armadillo, the honeycomb, the snowflake and Furnarius rufus nest will serve to be applied in project disciplines in the Product Design course as an opportunity to visualize and understand the relationship between shape and function present in natural systems. The material was produced at the FabLab Pronto 3D at the Federal University of Santa Catarina.

Keywords: Bionics; Biomimicry; Product design; Design teaching; Digital manufacturing.

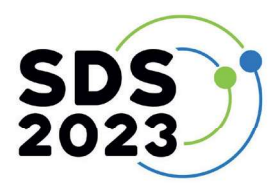

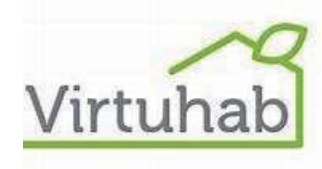

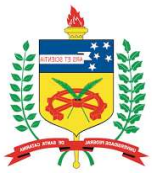

### 1. Introdução

Os sistemas naturais precisam de maior compressão da sua estrutura, para isso, observar os encaixes e formas que fazem das estruturas naturais perfeitas e reproduzir fisicamente a morfologia de alguns sistemas naturais podem auxiliar no melhor entendimento da aplicação de forma e função para aplicar no desenvolvimento de produtos inovadores e eficientes.

No século 19 pesquisadores como Alexander Von Humboldt e Charles Darwin ficaram surpresos ao ver animais e plantas na América do sul. Eles pegaram amostras de diversos espécimes para análise e compreensão do ambiente natural. Hoje com a fabricação digital é possível reproduzir os sistemas naturais sem necessidade de sacrificar o animal ou retirar a planta do seu ambiente. Atualmente com a fabricação digital é possível confeccionar réplicas sem necessidade de retirar o sistema natural do ambiente.

 O objetivo geral da pesquisa foi: Desenvolver as estruturas morfológicas e estruturais de sistemas naturais para aplicar no desenvolvimento de produtos. Os Objetivos específicos para alcançar o objetivo geral, foram: Estudar os sistemas naturais; desenhar as estruturas dos sistemas naturais; modelar em 3d as estruturas; materializar e refinar as estruturas.

A pesquisa teórico-prática deste projeto foi dividida em cinco partes, sendo duas teóricas e três práticas. Neste artigo são apresentadas a terceira etapa (prática) que envolveu o desenho bidimensional da morfologia dos sistemas. A quarta etapa a modelagem 3D (uso de softwares) e fabricação digital da estrutura do sistema natural ou de alguma função específica e a quinta etapa a avaliação e acabamento dos resultados impressos.

Tendo em vista que a Biônica e Biomimética, quando bem aplicada ao projeto de produtos, permitiria alcançar soluções eficientes é relevante que os alunos e profissionais de áreas de projeto se aprofundem nesse conhecimento de forma adequada, amparados pelo conhecimento teórico e exemplos práticos para auxiliar nos *insights* e nas tomadas de decisão.<br>A natureza: é movida a energia solar; usa apenas a energia de que precisa; adapta a forma à

função; recicla tudo; recompensa a cooperação; confia na diversidade; exige especialização geograficamente localizada; inibe excessos; "explora o poder dos próprios limites" BENYUS (1999).

A motivação da pesquisa se deve a fortalecer a aplicação da Biônica e Biomimética que já fazem parte de aulas nas disciplinas de Projeto no curso de Design de Produto da Universidade Federal de Santa Catarina/ UFSC.

#### 2. Materialização da estrutura do Tatu Bola

O tatu é um mamífero, pertencente à ordem Cingulata, os tatus também pertencem à linhagem Xenarthra, que é uma linhagem única de mamíferos placentários que surgiram na América do Sul, são cerca de 21 espécies no Brasil. Esses mamíferos vivem em cerrados, florestas secas e campos abertos A estrutura dos tatus são muito parecidas independente da espécie, possuem membros fortes e curtos, unhas grandes para poder cavar na terra, a cabeça é pequena, possuem tórax e abdômen fortes e robustos. Seu dorso possui uma carapaça e acima escamas rígidas, dando proteção contra predadores. Os tatus possuem diferentes tamanhos, alguns possuem 15 centímetros de comprimento e outros podem chegar a 100 centímetros de comprimento.

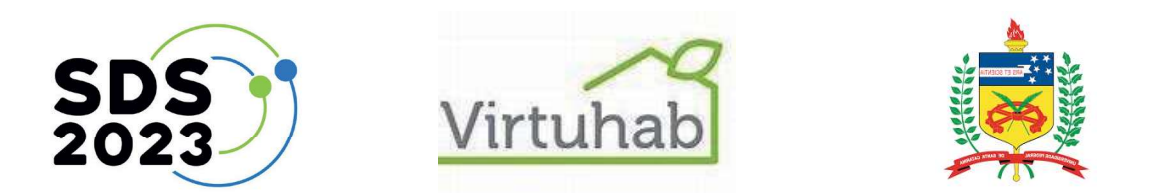

SDS<br>
Em *Biological Material Science*, I. Chen, et al., demonstram a estrutura encontrada na aposa do tatu-bola, que é composta por segmentos alternados de fibras de calegeno flexíveis, ahecidas como fibras de Sharpey, e t carapaça do tatu-bola, que é composta por segmentos alternados de fibras de colágeno flexíveis, conhecidas como fibras de Sharpey, e telhas ósseas rígidas. Isto confere ao animal a capacidade de não apenas converter-se em uma bola, mas também a possibilidade de alongar e comprimir **SDS**<br>
Em *Biological Material Science*, I. Chen, et al., demonstram a estrutura encontrada na<br>
carapaça do tatu-bola, que é composta por segmentos alternados de fibras de colágeno flexíveis,<br>
conhecidas como fibras de Sla uma aplicação disto explorando geometrias circulares fechadas através de variações de **SDS**<br>
Em *Biological Material Science*, I. Chen, et al., demonstram a estrutura encontrada na<br>
carapaça do tatu-bola, que é composta por segmentos alternados de fibras de colágeno flexíveis,<br>
conchecidas como fibras de S

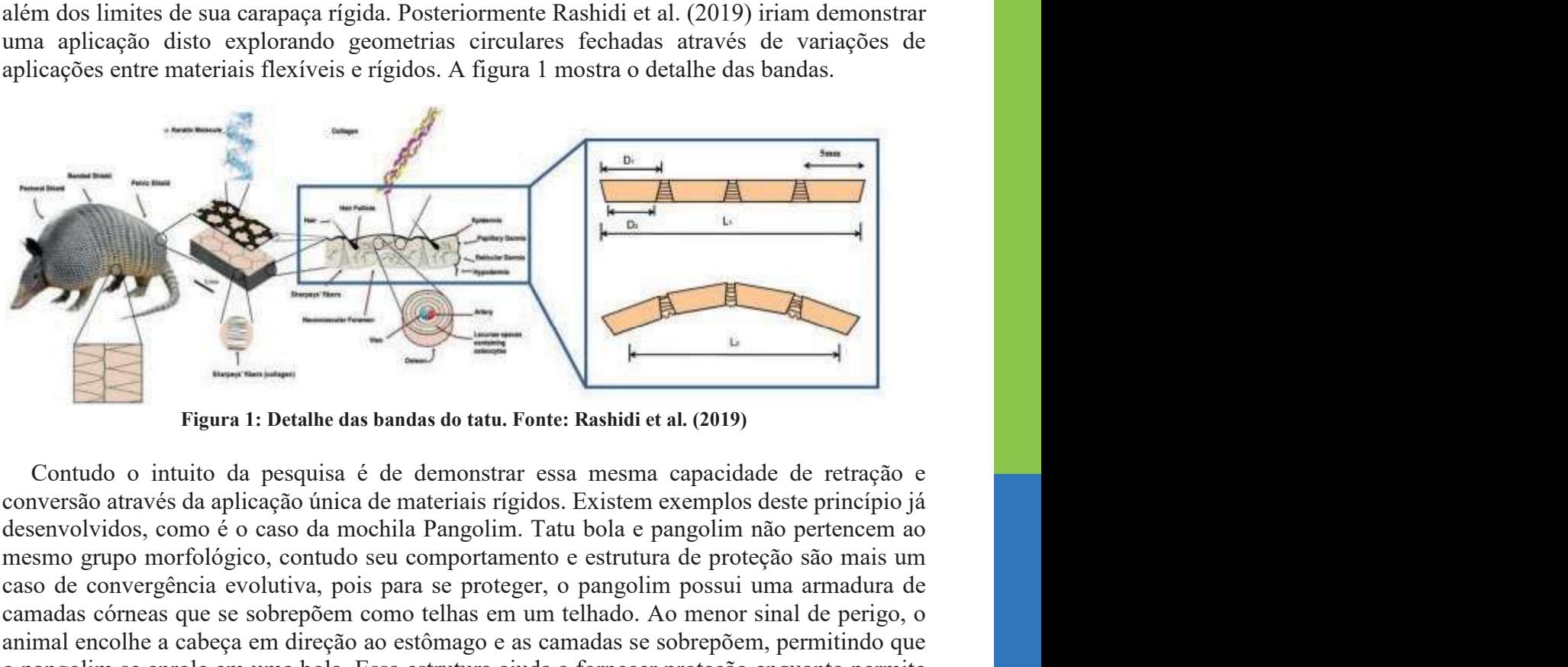

Figura 1: Detalhe das bandas do tatu. Fonte: Rashidi et al. (2019)

Contudo o intuito da pesquisa é de demonstrar essa mesma capacidade de retração e conversão através da aplicação única de materiais rígidos. Existem exemplos deste princípio já mesmo grupo morfológico, contudo seu comportamento e estrutura de proteção são mais um caso de convergência evolutiva, pois para se proteger, o pangolim possui uma armadura de camadas córneas que se sobrepõem como telhas em um telhado. Ao menor sinal de perigo, o animal encolhe a cabeça em direção ao estômago e as camadas se sobrepõem, permitindo que For the state of the state of the state of the state of the state of the state of the state of the state of the state of the state of the state of the state of the state of the state of the state of the state of the state Figura 1: Detaile das bandas de taut. Fonte: Rashidi et al. (2019)<br>
Contudo o intuito da pesquisa é de demonstrar essa mesma capacidade de retração conversão através da aplicação única de materiais rágidos. Existem exemplo estrutura de bandas.

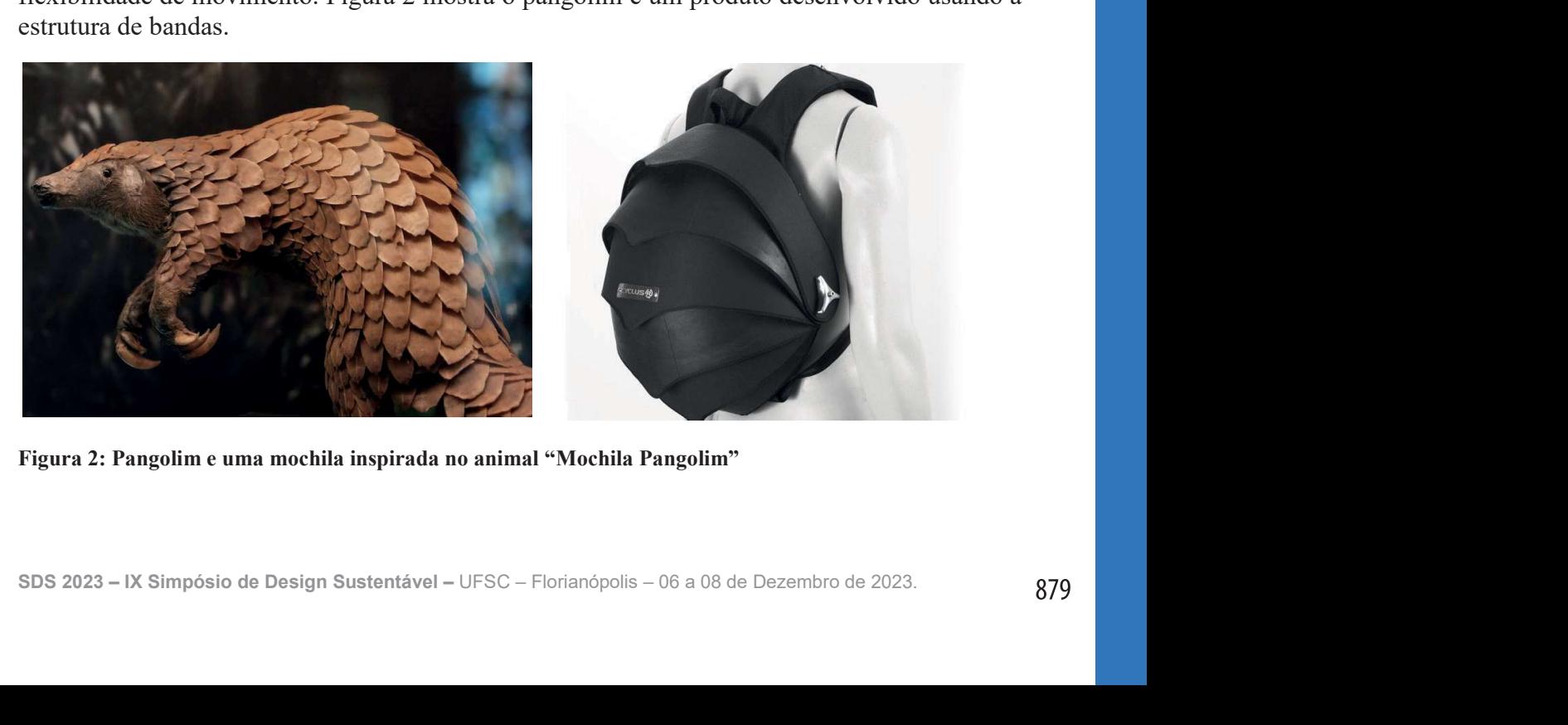

Figura 2: Pangolim e uma mochila inspirada no animal "Mochila Pangolim"

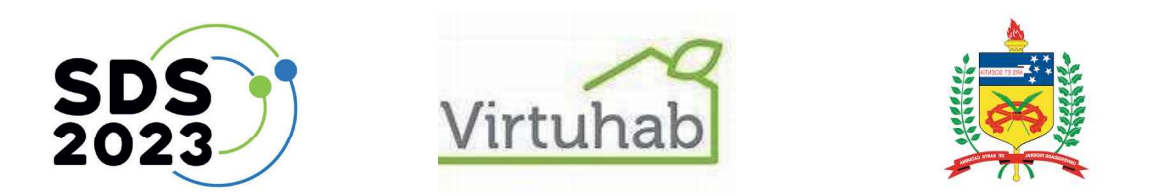

Uma vez compreendida a distribuição das camadas do Tatu-bola e sua composição estrutural, pode-se partir para a aplicação destes princípios em uma simulação através de um material rígido. Para iniciar avaliação a estrutura de fechamento. Percebe-se que o tatu não possui um escalonamento das camadas, todas possuem a mesma dimensão e são interconectadas por fibras flexíveis, um desenho mostra uma simulação que pode ser vista na figura 3.

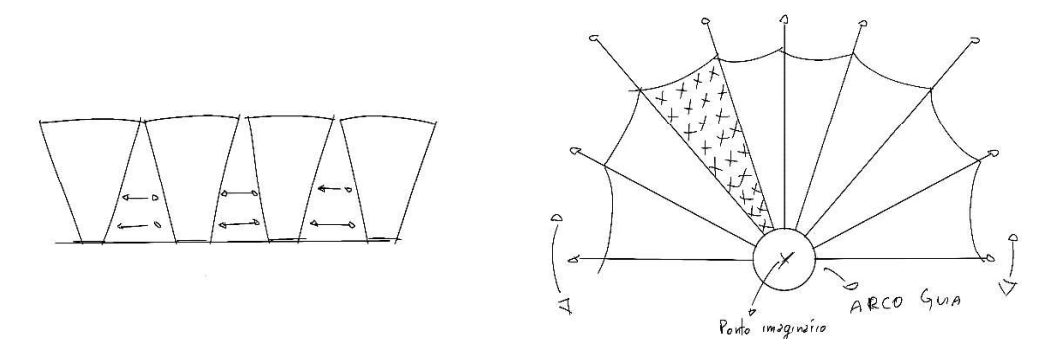

Figura 3: Estrutura de fechamento distribuição sem escala. Fonte: elaborado pelos autores

Contudo devido a limitação imposta pelo ponto de fixação entre as camadas, e não podendo ser representada por meio da fabricação digital o material flexível percebeu-se a necessidade de um escalonamento das mesmas viabilizando assim o empilhamento. A diferença pode ser observada na figura 4.

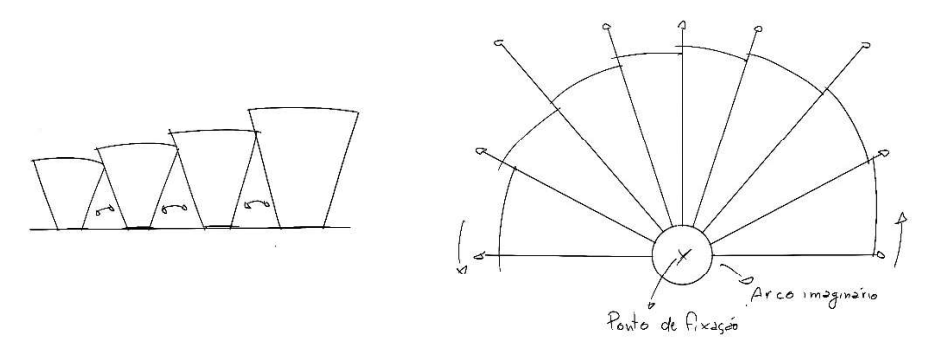

Figura 4: Estrutura de fechamento distribuição com escala. Fonte: Elaborado pelos autores

A principal diferença desta adaptação está no fato de que uma vez escalada a distribuição das camadas é, teoricamente, infinita, já que está limitada apenas às restrições impostas pela aplicação de material. Isto é, a distribuição normal e sem escala tem como resultado inevitável o fechamento de si mesma resultando em uma bola, já a distribuição com escala permite que as camadas se interponham gerando algo que rememora vagamente a sequência de Fibonacci e até ao overlapping (sobreposição) encontrados em estruturas de conchas que [...] são consideradas formas harmoniosas que se abrem em espirais logarítmicas caracterizadas pelas proporções da seção áurea DOCZI (2012). A figura 5 mostra a distribuição por camadas realizada para tornar viável a materialização.

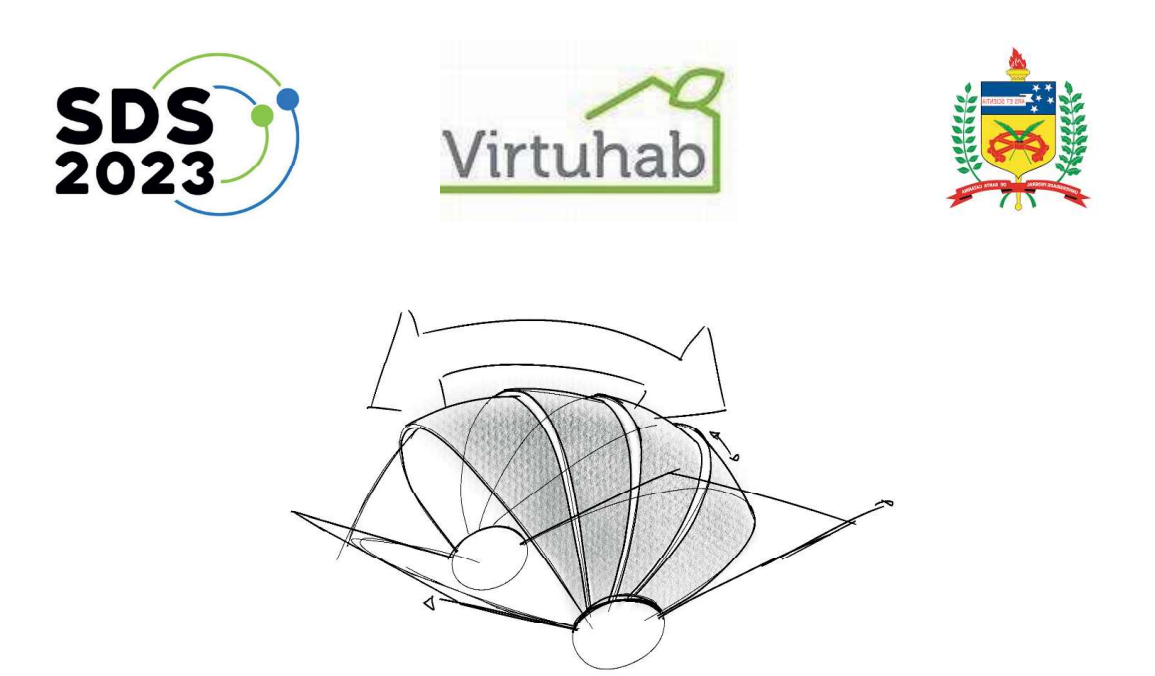

Figura 5: Distribuição das camadas. Fonte: Elaborado pelos autores.

Assim para desenvolver o modelo pensou-se na distribuição normal das camadas através de uma aplicação de escala simples. Assim, partindo de um único processo de modelagem de camada é possível repetir o mesmo quantas vezes forem necessárias para o desenvolvimento do modelo final. Dessa maneira é possível não apenas desenvolver de maneira paramétrica como também "infinita" (conforme avaliado anteriormente) para que uma vez definida a aplicação no produto e suas limitações próprias, possa ser feita a definição dos tamanhos e espaçamentos entre camadas.

Assim, concentrando-se na modelagem de uma única camada. O modelo foi fracionado em 2 "frames" que guiaram um processo de sweep rail (sweep2). Através dessa lógica existe a possibilidade de adaptarmos o ângulo de saída das camadas, que por default se encontra como tangente a saída, assim é possível executar um maior controle da superfície. A figura 6 mostra o desenho para mostrar a tangente.

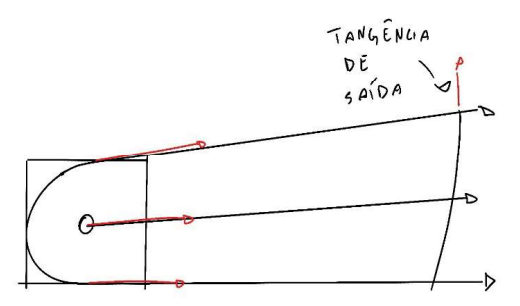

Figura 6: Esboço da decomposição de uma das camadas. Fonte: Elaborado pelos autores.

Além disso a modelagem através do sweep rail permite a aplicação futura de uma textura de "frisos" já que o processo se assemelha muito ao loft, uma simples variação nos pontos de controle da modelagem da curva já proporcionaria um efeito de "ondulação" na superfície. Outras texturas, como de facetamento e grids, podem ser aplicadas diretamente na superfície, já que por se tratar de um recurso único (sweep2) o output é uma superfície, permitindo assim uma maior diversidade de aplicações do que o modelo brep. O ponto de partida para ambos os frames são os pontos final e inicial de um semicírculo

gerado em torno do ponto de fixação. Na figura 7 são vistos os pontos de partida em verde e os pontos de fixação assim como o ponto zero em vermelho e o frame de entrada (inferior) é horizontal e tangente ao semicírculo, já o de saída (superior) se faz necessária a atribuição de

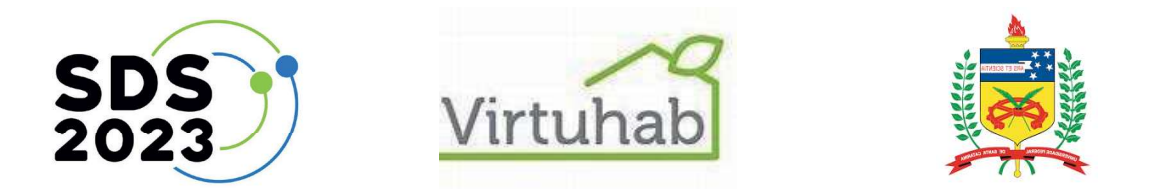

um ângulo de rotação para dar forma a camada. No final todos esses pontos são conectados e dão forma a ambos os frames.

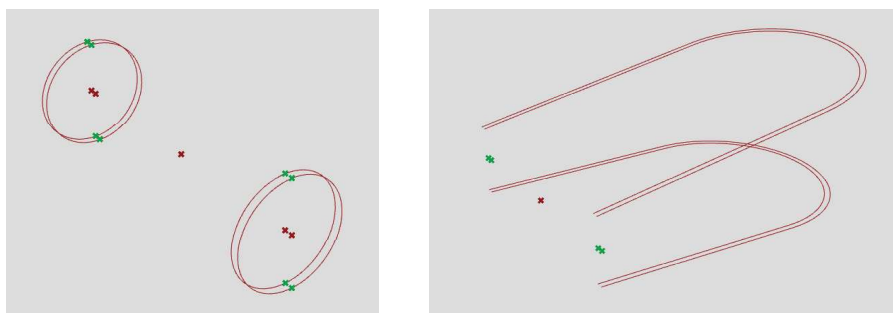

Figura 7: Pontos de partida dos frames superior e inferior e frames e pontos de fixação. Fonte: Elaborado pelos autores.

Assim, após fracionada a camada em duas principais unidades (entrada e saída) criou-se a curva guia baseando-se sempre no frame de saída para que o ângulo sempre seja igual ou superior ao ângulo de tangência. A outra curva guia é o próprio semicírculo feito inicialmente em torno do ponto de origem. Uma vez feitas todas as guias e curvas basta então executar o recurso de sweep para obter o resultado final, bem como ajustar a quantidade de frames desejados e suas dimensões. O volume da superfície pode ser dado de muitas maneiras. Offset surface é uma das soluções que podem ser aplicadas na superfície original. Figura 8.

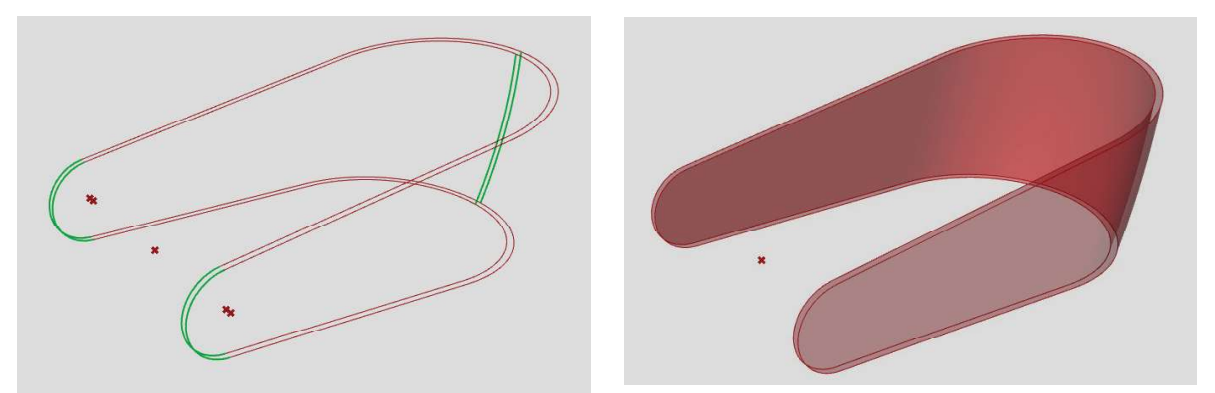

Figura 8: Forma final com 2 camadas. Fonte: Elaborado pelos autores. A figura 9 mostra a materialização que foi impressa em impressora 3D. As bandas com dimensões menores foram fixas com um parafuso para permitir abrir e fechar.

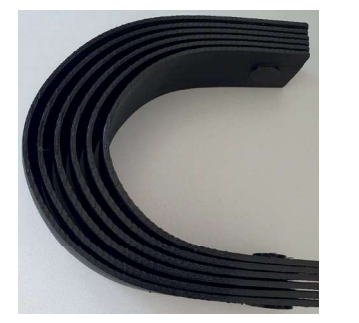

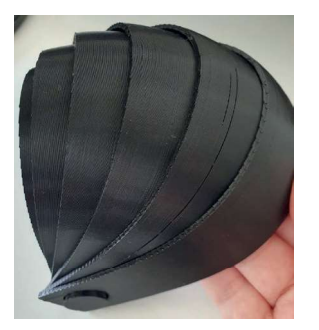

Figura 9: materialização do modelo simplificado das bandas do tatu. Fonte: dos autores.

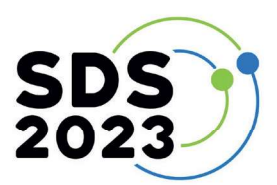

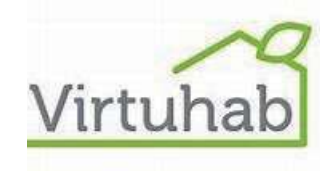

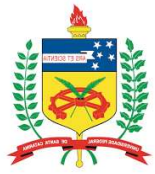

#### 3. Materialização da estrutura do ninho do João de barro

O processo da modelagem do ninho seguiu basicamente essa ordem: pesquisa para compreender a "arquitetura" do ninho, formas, proporções e funções; planejamento da divisão do ninho em 2 partes e seus encaixes; rápido desenho a mão para visualização; e modelagem 3D no Rhino (escalando o tamanho do ninho para respeitar as limitações da impressora).

> O Furnarius rufus, conhecido como João de Barro) vive na América do Sul e constrói um ninho esférico e duro como pedra de barro, lama, partes de plantas ou esterco, que lembra um forno de adobe.

> O ninho sofisticado é construído em árvores, mas também em postes telefônicos ou empenas de casas, e é bilateralmente assimétrico: assim, a entrada pode ser tanto do lado esquerdo quanto do lado direito da cúpula. A assimetria bilateral também é encontrada na arquitetura de outros animais, por exemplo, em formigueiros.

> Nicolas M. Adreani, Mihai Valcu e Lucía Mentesana, do Instituto Max Planck de Ornitologia (atual MPI de Inteligência Biológica, em fundação), queriam saber se é coincidência de que lado fica a entrada do ninho. (...) "A nível populacional, encontrámos mais 12% de ninhos com entrada à direita do que com entrada à esquerda," (ADREANI, 2022)

> Informações anedóticas indicam que a orientação de abertura do ninho nesta espécie é contrária à direção do vento ou da chuva. Para verificar a existência de tal padrão, ninhos de F. rufus foram amostrados aleatoriamente em uma área urbana no Brasil central para avaliar se fatores como vento e cobertura vegetal influenciam a orientação de abertura do ninho. Usando estatísticas circulares, nenhuma evidência foi encontrada de que a orientação de abertura do ninho fosse importante para a espécie. (HARTMAN & ORING, 2003). (SOUZA; SANTOS, 2007).

Tudo começa com a coleta da matéria-prima. Além de barro úmido, retirado do solo, a ave, cujo nome científico é Furnarius rufus, usa esterco misturado à palha. A casa é construída em conjunto pelo macho e pela fêmea, que chegam a fazer centenas de viagens no transporte do material.

Galhos de árvores, postes e beiradas de casas são os locais preferidos pelo joão-de-barro para instalar seu ninho, que, em geral, tem formato esférico e cerca de 30 centímetros de diâmetro. Para construir as paredes (de 5 centímetros de espessura), o casal amassa as bolas de barro com os bicos e os pés.

Uma engenhosidade do ninho é a divisão em dois cômodos. O acesso ao primeiro se dá pela porta, feita na medida para que a ave entre sem precisar se abaixar. A câmara mais interna, forrada com penas, pelos e musgo, serve para a postura de ovos e acomodação dos filhotes, que ficam a salvo de predadores.

Outra peculiaridade da casa é a localização da porta de entrada, estrategicamente posicionada na direção contrária à chuva e ao vento. Até hoje os ornitólogos (estudiosos das aves) não sabem como o joão-de-barro desenvolveu essa habilidade, que o mantém protegido das intempéries.

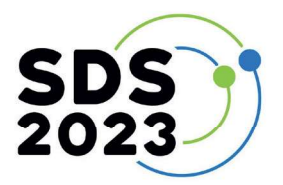

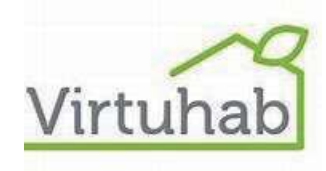

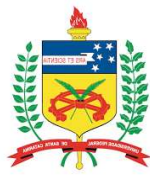

Para auxiliar na modelagem foram buscadas muitas referências as figura10 mostra o formato do ninho.

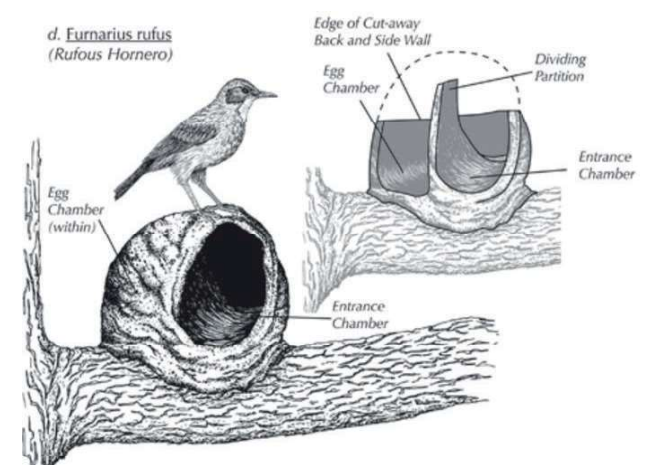

Figura 10: ninho https://ctlsites. uga.edu/harris/wildlife-habitat-the-ovenbird/

Para a modelagem foi necessário considerar a área de impressão das impressoras no Laboratório Pronto 3D. Sendo duas com área de impressão: Sethi AiP: Área de impressão: 220 x 210 x 200mm e Sethi S3: 270 x 270 x 320mm

Alguns parâmetros a considerar foram, 0.4 mm camada de espessura; 0.8 mm parede mínima; Diâmetro mínimo de pinos: 3mm; Diâmetro mínimo de furos: 2mm. Margem necessária para encaixar: Offset de 0.3mm ou distância de 0.6mm entre as partes.

Dimensão do ninho ~ 220 x 210 mm diâmetro x 100 mm altura, 15 mm parede 4 mm diâmetro x 6 mm altura do snapfit. Dimensão do modelo do pássaro: 37 x 60 x 30 mm.

A modelagem do passarinho foi retirada do Sketchfab, apenas foi adicionado uma base para estabilizar a impressão: https://skfb.ly/68utT. A figura 11 mostra a modelagem do ninho e do pássaro.

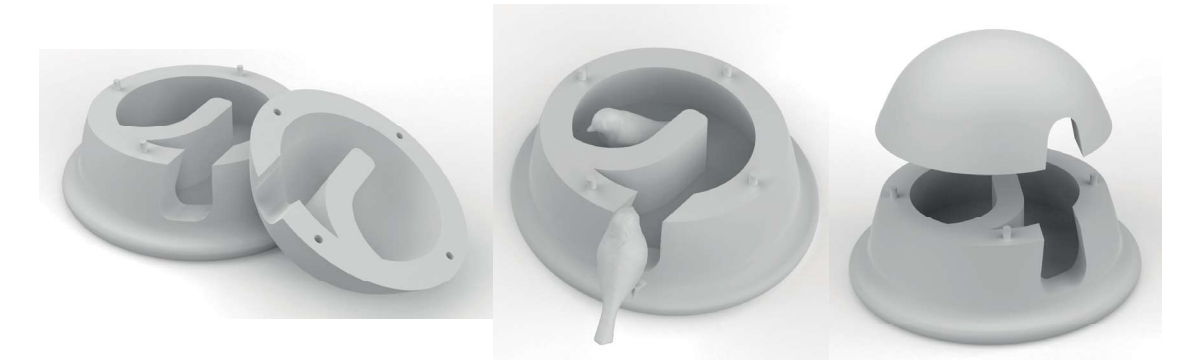

Figura 11: modelagem do ninho e do pássaro. Fonte: Elaborado pelos autores.

A figura 12 mostra o resultado impresso em filamento que tem madeira na composição e proporciona uma textura e aparência similar ao barro do ninho. E o resultado tem duas partes que se encaixam para permitir a visualização da estrutura do interior.

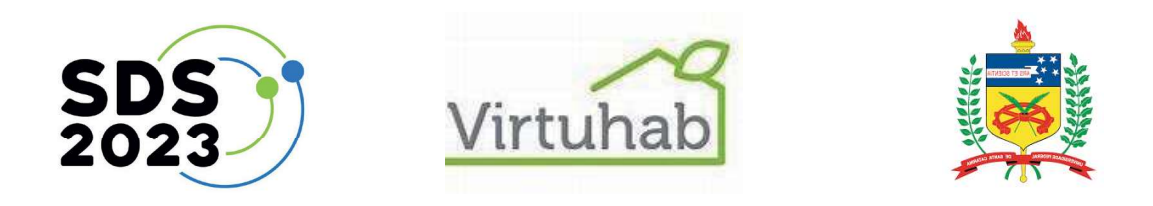

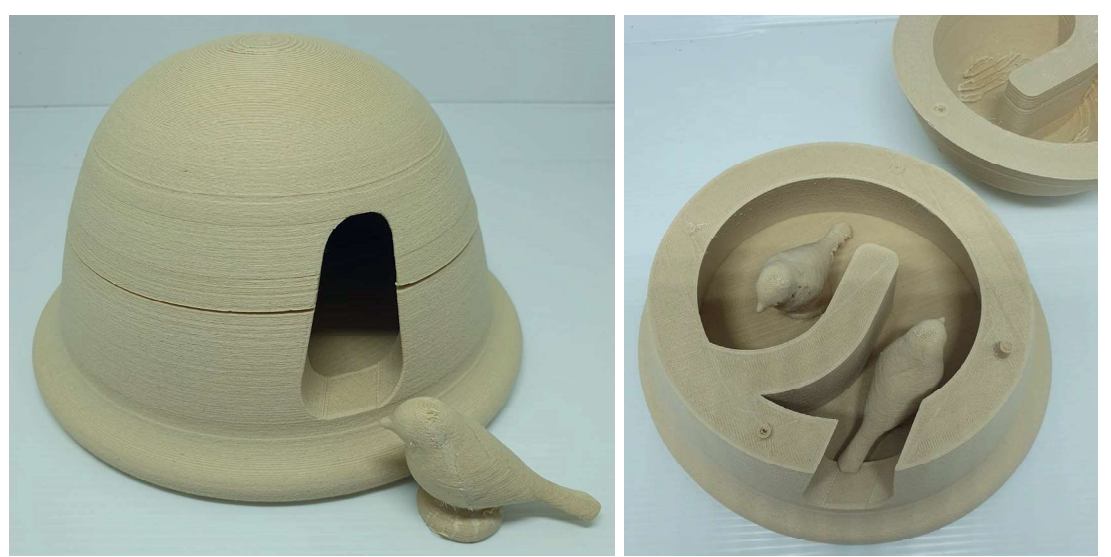

Figura 12: Resultado impresso do ninho com dois pássaros. Fonte: elaborado pelos dos autores

Para o processo foi necessária a modelagem, ajustes de dimensão para caber na mesa da impressora 3D, conversa com os monitores do Laboratório Pronto 3D, impressão e o lixamento.

#### 4. Materialização do favo de mel

Identifica-se que para formar um polígono perfeito o valor em comum das três formas é 34. Significa que é possível construir 19 favos de mel triangulares, 19 favos de mel quadrangulares e 8 favos de mel hexagonais. Se calcular a área de cada figura geométrica, mostra que a área quadrangular possui um aumento de 58% comparado com a forma triangular, e em relação da forma hexagonal aumenta-se 152%. Se comportar a utilização da cera na construção das paredes, mostra-se que a forma triangular é melhor para o favo de mel, no entanto, se levar em consideração o aproveitamento da área a melhor alternativa é o favo de mel hexagonal.

As abelhas usam cera para construir o favo procurando economizar material para obter o mesmo volume. Considerando um alvéolo (prisma de base hexagonal) como a união de 3 prismas de base losangonal com ângulos internos de 60º e 120º, gastando uma menor quantidade possível de cera. RIQUE e FILHO (2000).

Através de polígonos regulares é possível identificar que o triângulo, quadrado e hexágono possuem encaixes perfeitos. É possível identificar: A quantidade mínima de paredes de modo a obter a maior quantidade possível de polígonos regulares que encaixem produzindo um favo de mel (malha poligonal). A figura 13 mostra um desenho do favo.

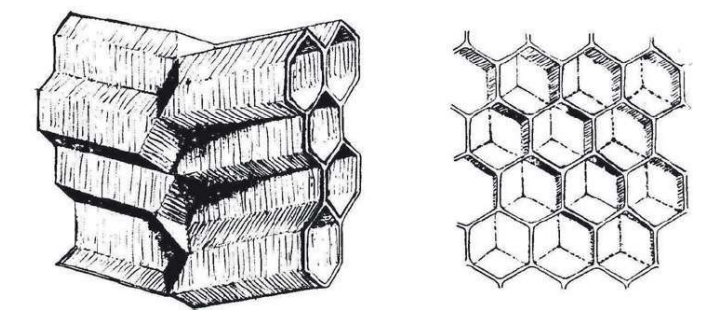

Figura 13: Desenho favo de mel

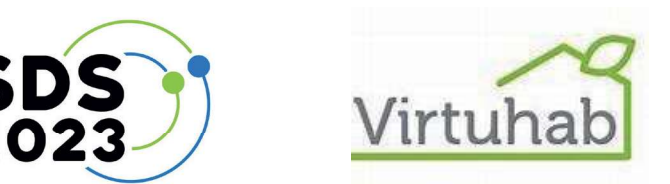

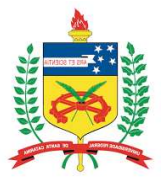

A estrutura hexagonal é a forma de preenchermos a maior área com o menor perímetro. Da perspectiva de uma abelha, isso significa colocar o maior volume de mel enquanto gasta a menor quantidade de energia construindo a estrutura para abrigar isso. A eficiência de espaço não é o único benefício, já que quando empilhados juntos possuem 6 paredes de distribuição de massa, conferindo as estruturas maior resistência à compressão. Colmeias também dissipam bem o calor, evitando que a estrutura de cera derreta em dias quentes.

Para desenvolver a estrutura de *honeycomb* em uma superfície normal necessitamos do plugin chamado LunchBox para Grasshopper ele permite o desenvolvimento de diversas estruturas de grid dentro de superfícies. O plugin estabelece a distribuição de linhas ou células dentro da região planar determinada, através delas é possível criar corpos por meio de diversos recursos, por exemplo as células podem ser passadas por extrusão e as linhas podem passar pelo recurso de Multipipe (estabelece um cilindro em torno de um conjunto de linhas). Figura 14.

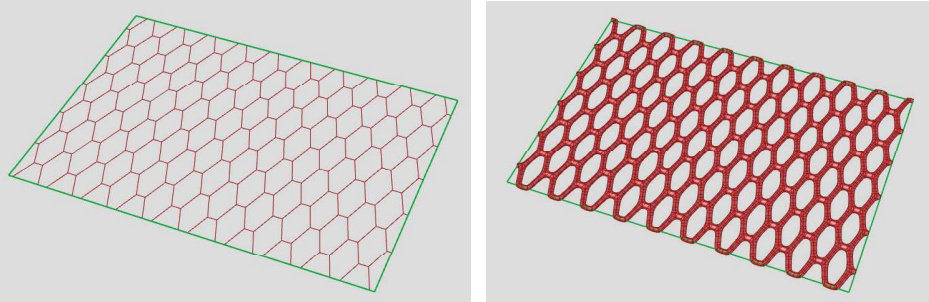

Figura 14: Estrutura 11x20 com aplicação do Multipipe. Fonte: elaborado pelos autores

A facilidade desta lógica de desenvolvimento permite a aplicação desta estrutura em qualquer superfície simples que possa ser gerada, tanto por meio da modelagem como através do próprio Grasshopper. Na figura 15 pode-se ver um exemplo de aplicação da estrutura por meio da definição de uma superfície tridimensional.

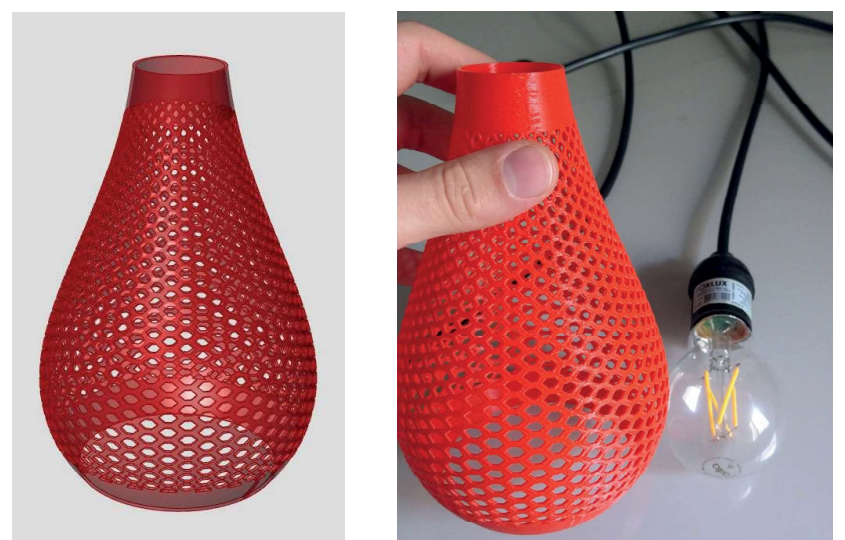

Figura 15: Luminária com estrutura de grid. Fonte: Elaborados pelos autores.

Para executar o grid é necessário primeiramente extrair as dimensões de U e V da superfície e passar as dimensões para um retângulo em X e Y, assim é possível repetir a aplicação inicial e posteriormente criar um SurfaceMorph para aplicar a estrutura de corpo na

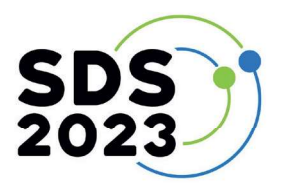

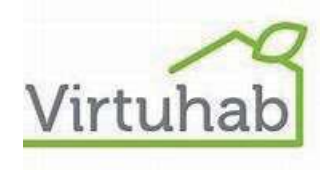

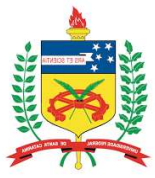

exata posição e dimensão da superfície modelada anteriormente. A aplicação da estrutura do favo na luminária mostra que o hexágono pode ser aplicado em objetos com formato circular.

O formato do favo é muito interessante tanto na função como na estética de superfícies. O uso do plugin do Rhino ajudou na modelagem do grid.

#### 5. Materialização do floco de neve

Quanto ao processo de modelagem dos flocos, o processo foi: leitura da referência (DOCZI, 2012.p 78-80) [...] O matemático norte-americano G.D Birkhoff desenvolveu em 1928 a teoria da medida estética "ordem na complexidade". De acordo com essa teoria, a medida do valor estético está na proporção direta à ordem e inversa a complexidade.

Um dos mais belos exemplos desse princípio na Natureza é o floco de neve: todos diferem entre si, mas mantem unidade no padrão hexagonal básico comum a todos. (Figura 16). Cada um deles tem só um padrão, que é repetido e refletido doze vezes (v. triângulos e setas). Tal uniformidade é característica de todos os padrões cristalinos, inorgânicos, que apresentam mais ordem e uniformidade do que os padrões orgânicos.

Padrões hexagonais, tais como o floco de neve, são mais comuns na natureza inorgânica que na orgânica, pois esta favorece padrões pentagonais. (DOCZI, 2012.p 79)

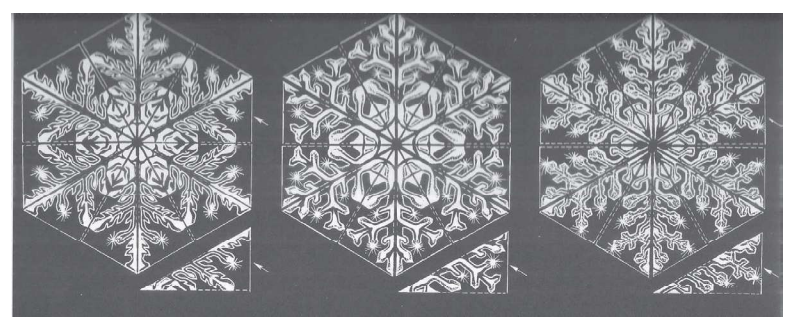

Figura 16: Flocos de neve. Fonte: (DOCZI, 2012.p 78 e 79)

Foram desenhados os eixos de simetria dentro de um hexágono no software Rhinoceros (resultando em 12 módulos triangulares); em um dos módulos, foi feito um desenho do floco; depois este desenho foi espelhado através da função "mirror" ao longo do eixo de simetria, e assim por diante até que o contorno do floquinho completo se formasse para ser extrudado. A figura 17 mostra a modelagem e o resultado cortado em acrílico no laser.

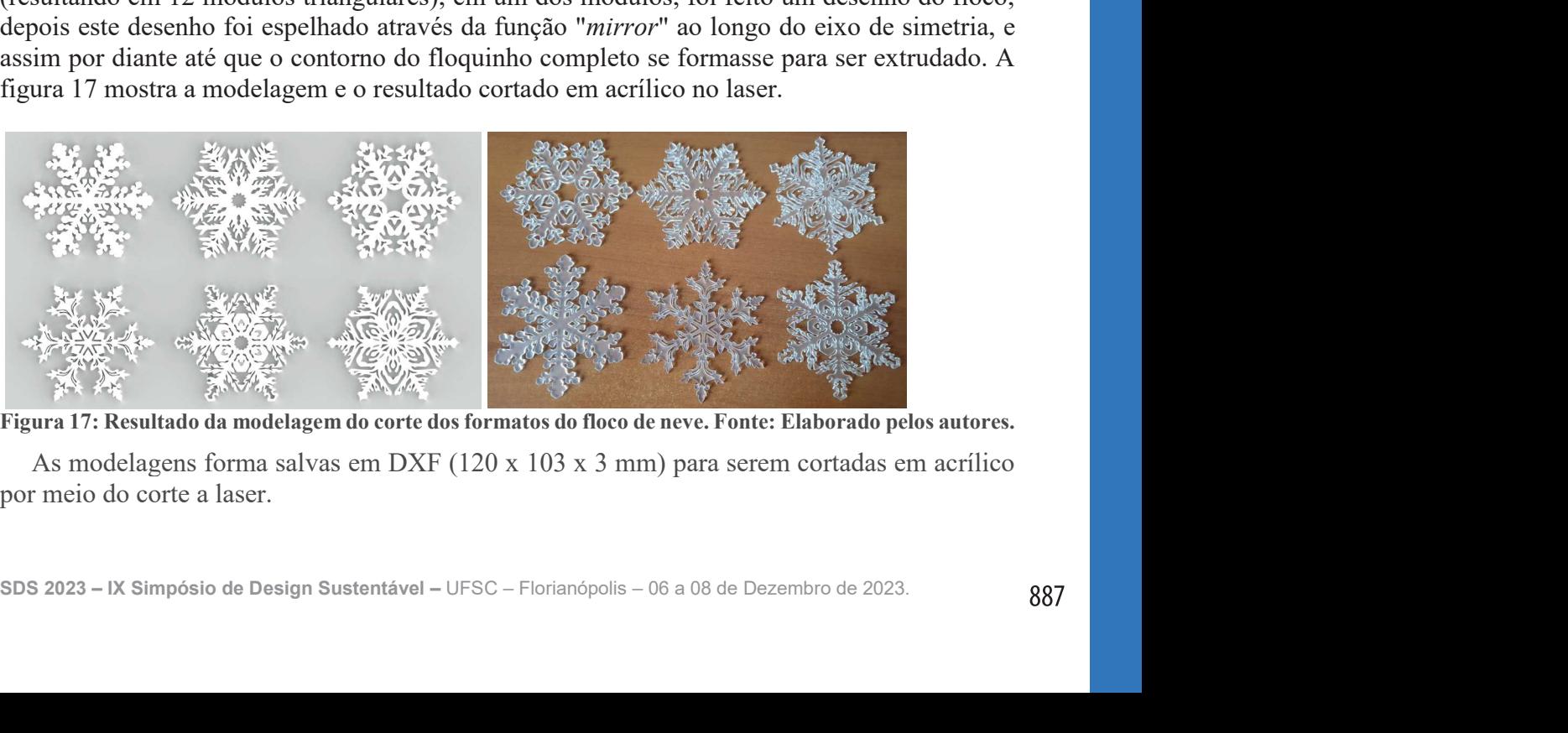

Figura 17: Resultado da modelagem do corte dos formatos do floco de neve. Fonte: Elaborado pelos autores.

As modelagens forma salvas em DXF (120 x 103 x 3 mm) para serem cortadas em acrílico por meio do corte a laser.

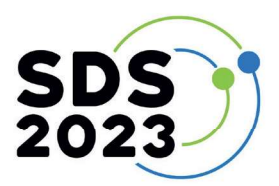

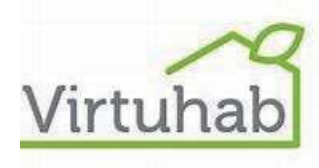

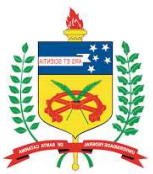

#### 6. Conclusão ou Considerações Finais

O desenvolvimento dos modelos físicos demandou muito conhecimento dos sistemas naturais, modelagem 3D e ajustes para que a réplica ficasse próxima do modelo natural. O material usado na materialização também ajudou para que fiquem próximas da realidade como no ninho de João de barro e no floco de neve. As peças desenvolvidas servirão de referências nas disciplinas de projeto de produto na aplicação da biônica e biomimética no curso de Design de Produto da UFSC. Assim como, na continuação da pesquisa para materializar mais sistemas naturais. Os arquivos dos modelos estarão disponíveis para quem tiver interesse em replicá-los.

O designer precisa conhecer e entender os sistemas naturais para que sua aplicação seja assertiva e para que cada vez mais a natureza seja imitada. A natureza produz dentes, conchas, pinças, cascas de ovo, brocas de vespa, tubos e válvulas do corpo humano tudo perfeito e biodegradável e utilizam o mínimo de matéria prima e energia. Esse conhecimento merece ser aprofundado.

#### Referências

ADREANI, Nicolas M. Max Planck Institute. Citizens reveal that pairs of rufous horneros have specific preferences when it comes to nest building: the breeding pair jointly builds a complex nest with asymmetric architecture. The breeding pair jointly builds a complex nest with asymmetric architecture. 2022. Disponível em: https://www.bi.mpg.de/2561085/2022-05-adreani. Acesso em: 04 abr. 2023.

BENYUS, Janine M., Biomimética – Inovação inspirada na natureza. São Paulo: Cultrix, 1997.

BLUCHEL, Kurt G. Biônica: como podemos usar a engenharia a nosso favor. São Paulo: Pub. House Lobmaier, 2009.

DOCZI, Gyorgy. O poder dos limites proporções na natureza, arte e arquitetura. 6.ed. São Paulo: Publicações Mercuryo Novo Tempo. 2012.

Durable Backpack Inspired by the Pangolin — Innovation — AskNature

HARTMAN, C. A. & ORING, L. W. 2003. Orientation and microclimate of horned lark nests: the importance of shade. Condor 105:158-163.GOMES, Vidal de Negreiros Luiz A. Biônica e atividade projetual. Programa de Engenharia de Produção Área de engenharia de Produto. COPPE/UFRJ. 1985

Honeycomb Structure Is Space-Efficient and Strong — Biological Strategy — AskNature

RASHIDI, Maria R. Ward et al. Biomimicry of the Armadillo Carapace for the Design of Bending Cylinders for Aerospace Applications. Aiaa Scitech 2019 Forum, [S.L.], p. 1-7, 6 jan. 2019. American Institute of Aeronautics and Astronautics. http://dx.doi.org/10.2514/6.2019-1632.

RIQUE, Thiago Pereira; FILHO, Jorge Costa Duarte. ABELHA: GEOMETRIA DOS ALVÉOLOS. X Encontro de iniciação à docência. UFPB, 2000.

SOUZA, Franco L.; SANTOS, Cinthia A. Climate and nest opening orientation in Furnarius rufus (Furnariidae). Scielo, Campo Grande, v. 1, n. 1, p. 293-295, 04 dez. 2007. Disponível em: https://www.scielo.br/j/isz/a/RqFW4xhR7DwSkBXCz67vmHq/?lang=en#. Acesso em: 04 abr. 2023.